## Readme

The ColorLink or Windows diskette contains the following files:

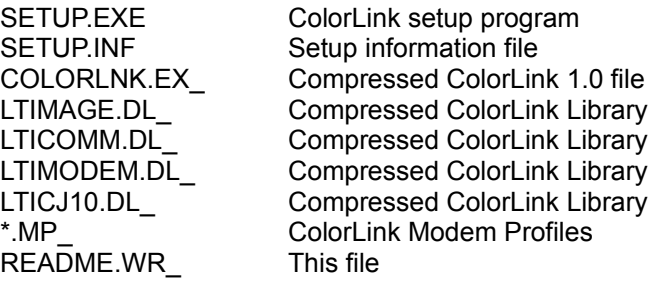